# The PHP Language Internet Applications, ID1354

ntroduction

Types, Operators and Expressions

Arrays

Function:

)hiects

Namespa

Exception Handlin

### Contents

- Introduction to PHP
- Types, Operators and Expressions
- Arrays
- Functions
- The Object Model
- Namespaces
- Exception Handling
- Documentation With PHPDoc

ntroduction

Types, Operators and Expressions

Arrays

unctions

ojects

lamespac

xception Handling

### Section

- Introduction to PHP
- Types, Operators and Expressions
- Arrays
- Functions
- The Object Model
- Namespaces
- Exception Handling
- Documentation With PHPDoc

#### Introduction

Types, Operators and Expressions

Arrays

Functions

bjects

Namespad

xception Handli

### The PHP Language

- PHP development was started by Rasmus Lerdorf in 1994.
- Developed to allow him to track visitors to his web site.

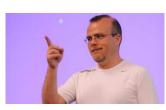

#### Introduction

Types, Operators and Expressions

Arrays

Function

Dojects

vamespaces

### The PHP Language

- PHP development was started by Rasmus Lerdorf in 1994.
- Developed to allow him to track visitors to his web site.

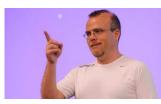

▶ PHP is an open-source product, developed by the PHP group.

### The PHP Language

- PHP development was started by Rasmus Lerdorf in 1994.
- Developed to allow him to track visitors to his web site.

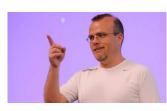

### troduction

Types, Operators and Expressions

Arrays

Function:

bjects

- ▶ PHP is an open-source product, developed by the PHP group.
- PHP was originally an acronym for Personal Home Page, but later became PHP Hypertext Preprocessor.

By far the most used server-side programming language.

### Introduction

Types, Operators and Expressions

Arrays

Function

hierts

Namespaces

xception Handlir

- By far the most used server-side programming language.
- Dynamically typed, like JavaScript.

### Introduction

Types, Operators and Expressions

Array

Functions

bjects

Namespaces

DUDDOO

- By far the most used server-side programming language.
- Dynamically typed, like JavaScript.
- Purely interpreted, like JavaScript.

### Introduction

Types, Operators and Expressions

Array

Functions

bjects

Namespace:

xception Handling

- By far the most used server-side programming language.
- Dynamically typed, like JavaScript.
- Purely interpreted, like JavaScript.
- Object-oriented with class-based inheritance, like Java, but using objects is optional.

#### ntroduction

Types, Operators and Expressions

Arrays

Functions

bjects

Namespa

Exception Handling

- By far the most used server-side programming language.
- Dynamically typed, like JavaScript.
- ▶ Purely interpreted, like JavaScript.
- Object-oriented with class-based inheritance, like Java, but using objects is optional.
- ▶ PHP files can contain HTML and PHP.

#### troduction

Types, Operators and Expressions

Arrays

Functions

bjects

Namespa

xception Hand

- By far the most used server-side programming language.
- Dynamically typed, like JavaScript.
- ▶ Purely interpreted, like JavaScript.
- Object-oriented with class-based inheritance, like Java, but using objects is optional.
- PHP files can contain HTML and PHP.
- PHP files have extension .php

#### ntroduction

Types, Operators and Expressions

Arrays

Functions

bjects

Namespac

xception Handli

- By far the most used server-side programming language.
- Dynamically typed, like JavaScript.
- Purely interpreted, like JavaScript.
- Object-oriented with class-based inheritance, like Java, but using objects is optional.
- PHP files can contain HTML and PHP.
- PHP files have extension .php
- ► There are many different versions of PHP, and they differ quite a lot. This presentation follows the latest versions.

#### ntroduction

Types, Operators and Expressions

Array

Functions

bjects

Namespa

- ► The PHP interpreter must be integrated in the web server.
  - Therefore, installation depends on server, see http://php.net/manual/en/install.php for instructions.

### Introduction

Types, Operators and Expressions

Arrays

Functions

bjects

Namespaces

DUDDOO

- ► The PHP interpreter must be integrated in the web server.
  - Therefore, installation depends on server, see http://php.net/manual/en/install.php for instructions.
- Consider installing a WAMP/LAMP/MAMP pack.

#### Introduction

Types, Operators and Expressions

Array

Functions

Dojects

ivaniespaces

DUDDOO

- ► The PHP interpreter must be integrated in the web server.
  - Therefore, installation depends on server, see http://php.net/manual/en/install.php for instructions.
- Consider installing a WAMP/LAMP/MAMP pack.
  - The first letter is you operating system (Windows, Linux or MacOS).

#### ntroduction

Types, Operators and Expressions

Array

Functions

Objects

ivalliespaces

Exception Handling

- ► The PHP interpreter must be integrated in the web server.
  - Therefore, installation depends on server, see http://php.net/manual/en/install.php for instructions.
- Consider installing a WAMP/LAMP/MAMP pack.
  - The first letter is you operating system (Windows, Linux or MacOS).
  - The other letters means Apache, MySQL and PHP. These together form a complete web server.

#### ntroduction

Types, Operators and Expressions

Array

Functions

bjects

Namespace

Exception Handling

- ► The PHP interpreter must be integrated in the web server.
  - Therefore, installation depends on server, see http://php.net/manual/en/install.php for instructions.
- Consider installing a WAMP/LAMP/MAMP pack.
  - The first letter is you operating system (Windows, Linux or MacOS).
  - The other letters means Apache, MySQL and PHP. These together form a complete web server.
  - EasyPHP, http://www.easyphp.org/, is a WAMP pack that is easy to install.

#### ntroduction

Types, Operators and Expressions

Array

Functions

Objects

ramospaces

DLIDDaa

# **Syntax**

▶ A PHP file can contain both PHP and HTML.

### Introduction

Types, Operators and Expressions

Arrays

Function

Objects

ivamespaces

. . . . . .

# **Syntax**

- A PHP file can contain both PHP and HTML.
- HTML is passed to the browser, PHP is executed on the server, and the resulting output is passed to the browser.

### Introduction

Types, Operators and Expressions

Arrays

Function

Objects

Namespa

**Exception Handling** 

# **Syntax**

- ▶ A PHP file can contain both PHP and HTML.
- HTML is passed to the browser, PHP is executed on the server, and the resulting output is passed to the browser.
- PHP code is embedded between <?php and ?> tags.
  - You might want to omit the closing tag since it produces a space in the output.

#### ntroduction

Types, Operators and Expressions

Arrays

Function:

bjects

Namespa

Exception Handling

# The First Example

```
<!DOCTYPF html>
<html>
    <head>
        <meta charset="UTF-8">
        <title></title>
    </head>
    <body>
        <h1>
            <?php
            echo 'Mixing PHP and'
               HTML in the same '
              'file this way gives '
              'bad cohesion, TRY TO'
               AVOID THAT!':
        </h1>
    </body>
</html>
```

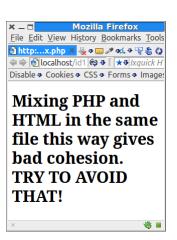

#### ntroduction

Types, Operators and Expressions

Arrays

unctions

bjects

amespaces

PHPDoo

# **Accessing PHP Files**

► A PHP file is accessed with a HTTP request with a matching URL, just like a HTML file is accessed, http://myserver.se/path/to/thephpfile.php

#### ntroduction

Types, Operators and Expressions

Arrays

Function

Objects

Namespace

# **Accessing PHP Files**

A PHP file is accessed with a HTTP request with a matching URL, just like a HTML file is accessed, http://myserver.se/path/to/thephpfile.php

Execution just starts from the beginning of the specified PHP file, there is nothing like a main method.

#### ntroduction

Types, Operators and Expressions

Arrays

**Functions** 

Objects

Namespa

# Accessing PHP Files (Cont'd)

To call code in other PHP files, it is necessary to include those files.

### Introduction

Types, Operators and Expressions

Arrav

Functions

Objects

Namesp

Evention Handling

### Accessing PHP Files (Cont'd)

- ➤ To call code in other PHP files, it is necessary to include those files.
- Files are included with the include construct, include anotherfile.php;

### Introduction

Types, Operators and Expressions

Array

**Functions** 

biects

Namespa

Exception Handlin

# Accessing PHP Files (Cont'd)

- ► To call code in other PHP files, it is necessary to include those files.
- Files are included with the include construct, include anotherfile.php;
- The interpreter will look for files at the specified file path, at specified include paths, in the calling file's directory, and in the current working directory.

#### ntroduction

Types, Operators and Expressions

Array:

**Functions** 

)bjects

Namespa

# Accessing PHP Files (Cont'd')

include will emit a warning if it cannot find a file. There is also the require construct which works like include but emits a fatal error if the specified file is not found.

#### ntroduction

Types, Operators and Expressions

Arrays

Function:

Objects

Namespaces

DUDDOO

### Accessing PHP Files (Cont'd')

- include will emit a warning if it cannot find a file. There is also the require construct which works like include but emits a fatal error if the specified file is not found.
- include\_once and require\_once works like include and require, except that the same file is included only once even if it is specified in multiple inclusion statements.

#### ntroduction

Types, Operators and Expressions

Arrays

Functions

### Objects

Namespa

Exception Handlin

There is no globally accepted naming convention as in for example Java, but the following is quite common.

### Introduction

Types, Operators and Expressions

Arrays

Function

Objects

varriespaces

DUDDOO

- There is no globally accepted naming convention as in for example Java, but the following is quite common.
- Class and interface names are written in PascalCase, MyFirstClass

#### ntroduction

Types, Operators and Expressions

Arrays

**Functions** 

Objects

namespaces

DUDDoo

- There is no globally accepted naming convention as in for example Java, but the following is quite common.
- Class and interface names are written in PascalCase, MyFirstClass
- Method names are written in camelCase, myFirstMethod

### ntroduction

Types, Operators and Expressions

Arrays

Functions

Objects

ivamespaces

- There is no globally accepted naming convention as in for example Java, but the following is quite common.
- Class and interface names are written in PascalCase, MyFirstClass
- Method names are written in camelCase, myFirstMethod
- Functions, which are methods placed outside classes, are named with underscore, my\_first\_function

#### ntroduction

Types, Operators and Expressions

Arrays

**Functions** 

Objects

Namespace

NUDD--

- There is no globally accepted naming convention as in for example Java, but the following is quite common.
- Class and interface names are written in PascalCase, MyFirstClass
- Method names are written in camelCase, myFirstMethod
- Functions, which are methods placed outside classes, are named with underscore, my\_first\_function
- Variables are named with underscore,
   my\_first\_var, both inside and outside classes.

### ntroduction

Types, Operators and Expressions

Arrays

Functions

Objects

Namespac

xception Handling

# Naming Conventions (Cont'd)

 Constant names are written in upper case with underscores,

MY FIRST CONSTANT

Introduction

Types, Operators and Expressions

Arrays

Functions

)hiects

Namespa

Exception Handling

# Naming Conventions (Cont'd)

 Constant names are written in upper case with underscores,
 MY FIRST CONSTANT

 Namespace, which corresponds to packages, are named in PascalCase,
 MyFirstNamespace

#### troduction

Types, Operators and Expressions

Arrays

Functions

biects

Namespa

Exception Handling

### Section

- Introduction to PHP
- Types, Operators and Expressions
- Arrays
- Functions
- The Object Model
- Namespaces
- Exception Handling
- Documentation With PHPDoc

ntroduction

Types, Operators and Expressions

Arrays

Functions

bjects

lamespaces

xception Handli

#### Comments

#### There are three different kinds of comments:

```
// Single line comment

# Single line comment

/*

Multiple line comment
*/
```

Introduction

Types, Operators and Expressions

Array

Functions

Obiects

Namespaces

#### **Identifiers**

A valid identifier starts with a letter or underscore, followed by any number of letters, numbers, or underscores. Introduction

Types, Operators and Expressions

Arrays

Function

Objects

Namespaces

Evention Handling

PHPDoo

#### **Identifiers**

- A valid identifier starts with a letter or underscore, followed by any number of letters, numbers, or underscores.
- Identifiers are case sensitive.

Introduction

Types, Operators and Expressions

Array

Function

Obiects

Namespaces

Exception Handling

Variables are represented by a dollar sign,
 \$, followed by the name of the variable.

Introduction

Types, Operators and Expressions

Arrays

Function

Objects

lamespaces

\_\_\_\_

- Variables are represented by a dollar sign,
   \$, followed by the name of the variable.
- There are no variable declarations, PHP is dynamically typed.
  - A variable is created and assigned an appropriate type when it is first used, much the same way as in JavaScript.

Introduction

Types, Operators and Expressions

Array

Function

)bjects

Namespaces

- Variables are represented by a dollar sign,
   \$, followed by the name of the variable.
- ► There are no variable declarations, PHP is dynamically typed.
  - A variable is created and assigned an appropriate type when it is first used, much the same way as in JavaScript.
- A variable that has never been assigned a value is unbound and has the value NULL

ntroduction

Types, Operators and Expressions

Array

Functions

Objects

Namespaces

- Variables are represented by a dollar sign,
   \$, followed by the name of the variable.
- ► There are no variable declarations, PHP is dynamically typed.
  - A variable is created and assigned an appropriate type when it is first used, much the same way as in JavaScript.
- A variable that has never been assigned a value is unbound and has the value NULL
- The unset function sets a variable to NULL

ntroduction

Types, Operators and Expressions

Array

Functions

Objects

- Variables are represented by a dollar sign,
   \$, followed by the name of the variable.
- ► There are no variable declarations, PHP is dynamically typed.
  - A variable is created and assigned an appropriate type when it is first used, much the same way as in JavaScript.
- A variable that has never been assigned a value is unbound and has the value NULL
- The unset function sets a variable to NULL
- The isset function is used to determine whether a variable is NULL

ntroduction

Types, Operators and Expressions

Array

Functions

Objects

Namespac

Exception Handling

PHP has many predefined variables, that are always available to a PHP program, for example: Introduction

Types, Operators and Expressions

Arrays

Function

Objects

lamespaces

Acception Flair

- PHP has many predefined variables, that are always available to a PHP program, for example:
- \$\_GET An array with all HTTP GET variables.

ntroduction

Types, Operators and Expressions

Arrays

**Functions** 

Objects

Namespace

Exception Handling

- PHP has many predefined variables, that are always available to a PHP program, for example:
- \$\_GET An array with all HTTP GET variables.
- \$\_POST An array with all HTTP POST variables.

ntroduction

Types, Operators and Expressions

Arrays

Functions

Objects

· ·

- PHP has many predefined variables, that are always available to a PHP program, for example:
- \$\_GET An array with all HTTP GET variables.
- \$\_POST An array with all HTTP POST variables.
- \$\_SESSION An array with all session variables.

ntroduction

Types, Operators and Expressions

Arrays

**Functions** 

Objects

vamespaces

- PHP has many predefined variables, that are always available to a PHP program, for example:
- \$\_GET An array with all HTTP GET variables.
- \$\_POST An array with all HTTP POST variables.
- \$\_SESSION An array with all session variables.
- \$\_COOKIE An array with all HTTP Cookies.

ntroduction

Types, Operators and Expressions

Arrays

**Functions** 

Objects

Namespaces

....

- PHP has many predefined variables, that are always available to a PHP program, for example:
- \$\_GET An array with all HTTP GET variables.
- \$\_POST An array with all HTTP POST variables.
- \$\_SESSION An array with all session variables.
- \$\_COOKIE An array with all HTTP Cookies.
- These are called superglobals, and are always accessible, regardless of scope

ntroduction

Types, Operators and Expressions

Arrays

Functions

Objects

Namespaci

xception Handlin

#### Constants

Constants can be defined with the const and define constructs. Introduction

Types, Operators and Expressions

Arrays

Function

Objects

Vamespaces

Exception Handling

#### Constants

- Constants can be defined with the const and define constructs.
- The following two examples are equal.

```
define("GREETING", "Hello world");
echo GREETING;
```

```
const GREETING = "Hello World";
echo GREETING;
```

Introduction

Types, Operators and Expressions

Arrays

Functions

Objects

vamespaces

#### Constants

- Constants can be defined with the const and define constructs.
- The following two examples are equal.

```
define("GREETING", "Hello world");
echo GREETING;

const GREETING = "Hello World";
echo GREETING;
```

Note that constant names are not prefixed with \$ Introduction

Types, Operators and Expressions

Arrays

Functions

objects

Namespace

Exception Handling

There are built-in magic constants that are always available. Introduction

Types, Operators and Expressions

Array

Functions

biects

Namespaces

Exception Handling

- ► There are built-in magic constants that are always available.
- Some magic constants follow.

Introduction

Types, Operators and Expressions

Array

Functions

Objects

Namespaces

Exception Handlin

- ► There are built-in magic constants that are always available.
- Some magic constants follow.
  - \_\_FILE\_\_ Path and name of the currently executing PHP file.

Introduction

Types, Operators and Expressions

Array

Function

Objects

Namespaces |

xception Handling

- There are built-in magic constants that are always available.
- Some magic constants follow.

\_\_FILE\_\_ Path and name of the currently executing PHP file.

\_\_DIR\_\_ Path to directory with the currently executing PHP file.

ntroduction

Types, Operators and Expressions

Array

Function

Objects

Namespaces

- ► There are built-in magic constants that are always available.
- Some magic constants follow.

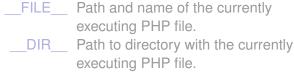

\_\_FUNCTION\_\_ Name of the currently executing function.

ntroduction

Types, Operators and Expressions

Array

Function

Objects

Namespaces

\_xooptioii i

► There are eight different types.

Introduction

Types, Operators and Expressions

Array

Functions

ojects

Namespaces

Exception Handling

- There are eight different types.
  - Four scalar types, boolean (true or false; 0, "", and "0" are false, others true) integer (platform-dependent size), double (platform-dependent size), string.

Introduction

Types, Operators and Expressions

птауз

Function

- There are eight different types.
  - Four scalar types, boolean (true or false; 0, "", and "0" are false, others true)
     integer (platform-dependent size),
     double (platform-dependent size), string.
  - ► Two compound types, array and object.

Introduction

Types, Operators and Expressions

Arrays

Function

Objects

Namespaces

....

- There are eight different types.
  - Four scalar types, boolean (true or false; 0, "", and "0" are false, others true) integer (platform-dependent size), double (platform-dependent size), string.
  - ► Two compound types, array and object.
  - Two special types, resource (a reference to an external resource, like a database) and
     NULL (the value of an unbound variable).

Introduction

Types, Operators and Expressions

urayo

runction

Objects

.....

- There are eight different types.
  - Four scalar types, boolean (true or false; 0, "", and "0" are false, others true)
     integer (platform-dependent size),
     double (platform-dependent size), string.
  - ► Two compound types, array and object.
  - Two special types, resource (a reference to an external resource, like a database) and
     NULL (the value of an unbound variable).
- ► To print type and value of an expression, use the **var\_dump** function.

Introduction

Types, Operators and Expressions

Arrays

Functions

Objects

Namespaces

.

- There are eight different types.
  - Four scalar types, boolean (true or false; 0, "", and "0" are false, others true)
     integer (platform-dependent size),
     double (platform-dependent size), string.
  - ► Two compound types, **array** and **object**.
  - Two special types, resource (a reference to an external resource, like a database) and
     NULL (the value of an unbound variable).
- ► To print type and value of an expression, use the **var\_dump** function.
- ► To get a human-readable representation of a type, use the **gettype** function.

Introduction

Types, Operators and Expressions

Arrays

Functions

Dojects

.....

- There are eight different types.
  - Four scalar types, boolean (true or false; 0, "", and "0" are false, others true) integer (platform-dependent size), double (platform-dependent size), string
  - ► Two compound types, **array** and **object**.
  - Two special types, resource (a reference to an external resource, like a database) and
     NULL (the value of an unbound variable).
- ► To print type and value of an expression, use the **var\_dump** function.
- ► To get a human-readable representation of a type, use the gettype function.
- To check for a certain type, use the is <type> functions.

Introduction

Types, Operators and Expressions

Arrays

**Functions** 

Objects

varricopacco

.

► A string consists of one-byte characters.

Introduction

Types, Operators and Expressions

Arrays

Functions

Namesnaces

Exception Handling

- A string consists of one-byte characters.
- Variables and escape sequences are not expanded with single-quoted string literals.

```
$a = 2;
echo 'The value is \n $a';
// Prints: The value is \n $a
```

Introduction

Types, Operators and Expressions

Arrays

Function

Objects

Namespac

DUDDoo

- A string consists of one-byte characters.
- Variables and escape sequences are not expanded with single-quoted string literals.

```
$a = 2;
echo 'The value is \n $a';
// Prints: The value is \n $a
```

 Variables and escape sequences are expanded with double-quoted string literals.

```
$a = 2;
echo "The value is \n $a";
// Prints: The value is
// 2
```

ntroduction

Types, Operators and Expressions

Arrays

Functions

Objects

Namespac

Exception Handling

- A string consists of one-byte characters.
- Variables and escape sequences are not expanded with single-quoted string literals.

```
$a = 2;
echo 'The value is \n $a';
// Prints: The value is \n $a
```

 Variables and escape sequences are expanded with double-quoted string literals.

```
$a = 2;
echo "The value is \n $a";
// Prints: The value is
// 2
```

Note that \n is expanded to a line break, not to a <br/>tag. Introduction

Types, Operators and Expressions

Arrays

Functions

bjects

### **String Concatenation**

► The string concatenation operator is a dot,

```
$what = "Hello";
$who = "World!";
echo $what . " " . $who;
```

Introduction

Types, Operators and Expressions

Arrays

Functions

biects

Namespaces

хсерион пан

## **Arithmetic Operators**

The usual +, -, ⋆, / and %.

Introduction

Types, Operators and Expressions

Arrays

Function

Objects

vamespaces

хсерион папо

# **Arithmetic Operators**

- ► The usual +, -, \*, / and %.
- If the result of integer division is not an integer, a double is returned.

Introduction

Types, Operators and Expressions

Arrays

Function

Objects

Namespaces

xception Handl

# **Arithmetic Operators**

- ► The usual +, -, \*, / and %.
- If the result of integer division is not an integer, a double is returned.
- Any integer operation that results in overflow produces a double.

ntroduction

Types, Operators and Expressions

Arrays

Functions

bjects

Namespaces

Exception Handling

# **Arithmetic Operators**

- ► The usual +, -, \*, / and %.
- If the result of integer division is not an integer, a double is returned.
- Any integer operation that results in overflow produces a double.
- ► The modulus operator, %, coerces its operands to integer.

ntroduction

Types, Operators and Expressions

Arrays

Functions

bjects

Namespace

Exception Handling

# **Arithmetic and String Functions**

Some available arithmetic functions are floor, ceil, round, abs, min, max, rand. ntroduction

Types, Operators and Expressions

Arrays

Functions

hierts

Namespaces

xception Handling

# **Arithmetic and String Functions**

- ► Some available arithmetic functions are floor, ceil, round, abs, min, max, rand.
- Some available string functions are strlen, strcmp, strpos, substr, strlen, chop, trim.

ntroduction

Types, Operators and Expressions

Arrays

Functions

Objects

Namespa

xception Handl

# Cast (Explicit Conversion)

Three ways to specify an explicit conversion.

```
(int)$total
intval($total)
settype($total, "integer")
```

Introduction

Types, Operators and Expressions

Arrays

Function:

Objects

Namespaces

Exception Handling

# Output

Output from the PHP program is included in the out stream from server to browser. Introduction

Types, Operators and Expressions

Array

Function

Objects

Namespaces

xception Handling

# Output

- Output from the PHP program is included in the out stream from server to browser.
- There are tree ways to generate output. The first two, print and echo, differ only in that print has a return value.

```
$what = "Hello";
$who = "World!";
echo $what . " " . $who;
print($what . " " . $who);
```

Introduction

Types, Operators and Expressions

Arrays

Function

Objects

Vamespaces

# Output

- Output from the PHP program is included in the out stream from server to browser.
- There are tree ways to generate output. The first two, print and echo, differ only in that print has a return value.

```
$what = "Hello";
$who = "World!";
echo $what . " " . $who;
print($what . " " . $who);
```

The third way, printf, has the same formatting flags as the C function printf. ntroduction

Types, Operators and Expressions

Arrays

Function

Objects

lamespaces

DUDDoo

### **Debug Output to Console**

Output for development purposes, for example to track the flow through the program, should not appear in the web page. Introduction

Types, Operators and Expressions

Arrays

Function

Objects

Namespa

....

### **Debug Output to Console**

- Output for development purposes, for example to track the flow through the program, should not appear in the web page.
- Such output should be directed to the JavaScript console. The following function creates JavaScript code that prints the specified string to the console.

Introduction

Types, Operators and Expressions

Arrays

Function

Objects

Namespaces

PHPDoo

► The PHP interpreter's output, for example exception reports, goes to the web server's log.

Introduction

Types, Operators and Expressions

Array

Functions

Objects

vamespaces

- The PHP interpreter's output, for example exception reports, goes to the web server's log.
- The location of that log depends on server and operating system. You might be able to find it by executing a php file with the statement phpinfo(), and looking for APACHE\_LOG\_DIR in the output.
  - On my Ubuntu/Apache platform, the log is in /var/log/apache2/error.log.

Introduction

Types, Operators and Expressions

Arrays

Functions

Objects

Namespaces

- ► The PHP interpreter's output, for example exception reports, goes to the web server's log.
- ► The location of that log depends on server and operating system. You might be able to find it by executing a php file with the statement phpinfo(), and looking for APACHE\_LOG\_DIR in the output.
  - On my Ubuntu/Apache platform, the log is in /var/log/apache2/error.log.
- It is strongly recommended to locate this log since that is where you will see if your PHP program crashed.

ntroduction

Types, Operators and Expressions

Arrays

Functions

Objects

Namespac

- ► The PHP interpreter's output, for example exception reports, goes to the web server's log.
- ► The location of that log depends on server and operating system. You might be able to find it by executing a php file with the statement phpinfo(), and looking for APACHE\_LOG\_DIR in the output.
  - On my Ubuntu/Apache platform, the log is in /var/log/apache2/error.log.
- It is strongly recommended to locate this log since that is where you will see if your PHP program crashed.
- Remember that PHP programs are not compiled. The only way to be notified of coding errors is through the above mentioned log.

Introduction

Types, Operators and Expressions

Arrays

Functions

Objects

lamespaces

LIDDaa

# Relational and Logical Operators

► The relational operators are the same as in JavaScript, including === and !==.

ntroduction

Types, Operators and Expressions

Array

Function:

bjects

Namespaces

ception Handlin

# Relational and Logical Operators

- ► The relational operators are the same as in JavaScript, including === and !==.
- ► The logical operators comes in two flavors. The difference is that number one has higher precedence than assignment operators while number two has lower.
  - 1. &&, ! and | |
  - 2. and, or and xor

ntroduction

Types, Operators and Expressions

Arrays

Function

)bjects

Namespaces

....

#### Control Statements

The following control statements behave as in Java, if, else, else if, while, do-while, for, switch, break and continue. Introduction

Types, Operators and Expressions

Array

Function

Objects

Namespaces

....

#### **Control Statements**

- ► The following control statements behave as in Java, if, else, else if, while, do-while, for, switch, break and continue.
- There is also the **foreach** statement which is different from Java. It will be covered below, after arrays.

Introduction

Types, Operators and Expressions

Array

Functions

Obiects

**Namespaces** 

DUDDoo

#### Section

- Introduction to PHP
- Types, Operators and Expressions
- Arrays
- Functions
- The Object Model
- Namespaces
- Exception Handling
- Documentation With PHPDoc

troduction

Types, Operators and Expressions

#### Arrays

Functions

bjects

Namespaci

xception Handlii

# The Array Type

Not like arrays of any other language.

ntroduction

Types, Operators and Expressions

#### Arrays

**Functions** 

Objects

# The Array Type

- Not like arrays of any other language.
- A PHP array is actually an ordered map.
  - A map is a type that associates values to keys.
  - Ordered means elements are located at indexes.

ntroduction

Types, Operators and Expressions

Arrays

Functions

)bjects

Namespaces

# The Array Type

- Not like arrays of any other language.
- ▶ A PHP array is actually an ordered map.
  - A map is a type that associates values to keys.
  - Ordered means elements are located at indexes.
- This means arrays can be used for many different data structures, like lists and hash tables.

ntroduction

Types, Operators and Expressions

#### Arrays

Functions

bjects

amespaces

----

# To Create an Array

Arrays can be created with the array ()
 construct, which takes comma-separated
 key => value pairs as arguments.

Introduction

Types, Operators and Expressions

Arrays

Function

Objects

Namespaces

xception Handlii

# To Create an Array

Arrays can be created with the array ()
 construct, which takes comma-separated
 key => value pairs as arguments.

Arrays can also be created with the short array syntax, []

ntroduction

Types, Operators and Expressions

#### Arrays

Functions

Objects

Namespa

Exception Handling

# Internal Array Structure

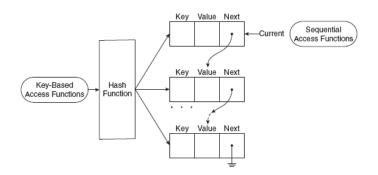

Figure from Sebesta: Programming the World Wide Web

ntroduction

Types, Operators and Expressions

Arrays

Function

hiocte

Namespac

Exception Handling

# Keys and Values

The key must be an integer or a string, the value can be any type. ntroduction

Types, Operators and Expressions

Arrays

Function

Objects

Namespace

Evention Handling

# Keys and Values

- The key must be an integer or a string, the value can be any type.
- Omitted keys, as below, are assigned the integer that is nearest higher than the highest previous integer key, or zero if there is no previous integer key.

```
$array = array("foo", "bar", "hi", "there");
```

ntroduction

Types, Operators and Expressions

Arrays

Function

Objects

Namespaces

.

# Keys and Values

- The key must be an integer or a string, the value can be any type.
- Omitted keys, as below, are assigned the integer that is nearest higher than the highest previous integer key, or zero if there is no previous integer key.

```
$array = array("foo", "bar", "hi", "there");
```

Assigning to a key that already has a value means the old value is overwritten. troduction

Types, Operators and Expressions

Arrays

Function

Objects

Namespaces

# **Access Elements Using Brackets**

 Array elements are accessed using brackets. ntroduction

Types, Operators and Expressions

Arrays

Function

bjects

Namespa

Exception Handling

### Access Elements Using Brackets

- Array elements are accessed using brackets.
- If an element with the specified key does not exist, it is created.

ntroduction

Types, Operators and Expressions

Arrays

Functions

Objects

Vamespaces

xception Handling

# **Access Elements Using Brackets**

- Array elements are accessed using brackets.
- If an element with the specified key does not exist, it is created.
- ▶ If the array itself does not exist, it is created.

```
$arr[1] = "hi";
echo "$arr[1]"; // Prints: hi
```

ntroduction

Types, Operators and Expressions

#### Arrays

Function

bjects

Namespa

Exception Handling

array\_keys (\$arr) Extracts all keys.

ntroduction

Types, Operators and Expressions

Arrays

Functions

hiooto

Namespa

vcention Handling

```
array_keys ($arr) Extracts all keys.
array_values ($arr) Extracts all values.
```

ntroduction

Types, Operators and Expressions

#### Arrays

**Function**:

Ohiects

Namespaces

ntroduction

Types, Operators and Expressions

Arrays

Function

Obiects

Namespa

xception Handling

**sizeof(\$arr)** Returns the number of elements.

troduction

Types, Operators and Expressions

Arrays

Functions

Objects

Namespa

Exception Handling

### Some Array Functions

**sizeof (\$arr)** Returns the number of elements.

 ntroduction

Types, Operators and Expressions

Arrays

Functions

Objects

Namespace

Exception Handling

# Some Array Functions

array\_keys(\$arr) Extracts all keys.
array\_values(\$arr) Extracts all values.

array\_key\_exists (\$arr) Tests if there
 is a key with the specified value.

**sizeof (\$arr)** Returns the number of elements.

explode (\$delim, \$str) Returns an array with the elements of the string \$str split at the delimiter \$delim

implode (\$glue, \$arr) Returns a string
 with the elements of the array \$arr
 separated by \$glue

atroduction

Types, Operators and Expressions

Arrays

Functions

bjects

vamespaces

exception Handling

# **Iterating Over Elements**

An array can be iterated with the foreach construct.

```
foreach ($arr as $value) {
    echo("$value");
}

foreach ($arr as $key => $value) {
    echo "Key: $key, Value: $value; ";
}
```

ntroduction

Types, Operators and Expressions

#### Arrays

Function

Objects

Namespaces

Also the while construct can be used.

```
while (list(, $value) = each($arr)) {
    echo("$value");
}
while (list($key, $value) = each($arr)) {
    echo "Key: $key, Value: $value;";
}
```

Introduction

Types, Operators and Expressions

Arrays

**Functions** 

bjects

Vamespaces

Also the while construct can be used.

```
while (list(, $value) = each($arr)) {
    echo("$value");
}
while (list($key, $value) = each($arr)) {
    echo "Key: $key, Value: $value;";
}
```

each returns the current key/value pair and advances the cursor. ntroduction

Types, Operators and Expressions

Arrays

Functions

bjects

iailiespaces

Also the while construct can be used.

```
while (list(, $value) = each($arr)) {
    echo("$value");
}
while (list($key, $value) = each($arr)) {
    echo "Key: $key, Value: $value;";
}
```

- each returns the current key/value pair and advances the cursor.
- list assigns multiple values from an array.

```
$arr = array('a', 'b', 'c');
list($elem1, $elem2, $elem3) = $arr;
```

ntroduction

Types, Operators and Expressions

Arrays

**Functions** 

bjects

varriespaces

....

Also the while construct can be used.

```
while (list(, $value) = each($arr)) {
    echo("$value");
}
while (list($key, $value) = each($arr)) {
    echo "Key: $key, Value: $value;";
}
```

- each returns the current key/value pair and advances the cursor.
- ▶ list assigns multiple values from an array.

```
$arr = array('a', 'b', 'c');
list($elem1, $elem2, $elem3) = $arr;
```

Other useful functions are reset, next, prev, current ntroduction

Types, Operators and Expressions

Arrays

**Functions** 

bjects

Namespac

xception Handling

### Section

- Introduction to PHP
- Types, Operators and Expressions
- Arrays
- Functions
- The Object Model
- Namespaces
- Exception Handling
- Documentation With PHPDoc

troduction

Types, Operators and Expressions

Arrays

#### Functions

bjects

Namespaces

xception Handl

Functions are defined with the function keyword.

```
function sum($op1, $op2) {
    return $op1 + $op2;
}
```

Introduction

Types, Operators and Expressions

Arrays

Functions

bjects

Namespa

Exception Handling

Functions are defined with the function keyword.

```
function sum($op1, $op2) {
    return $op1 + $op2;
}
```

Any valid PHP code may appear inside a function, even other functions and class definitions. ntroduction

Types, Operators and Expressions

Arravs

#### Functions

Objects

Namespac

OLIDD - -

Functions are defined with the function keyword.

```
function sum($op1, $op2) {
    return $op1 + $op2;
}
```

- Any valid PHP code may appear inside a function, even other functions and class definitions.
- All functions and classes have global scope, they can be called outside a function even if they were defined inside.

Introduction

Types, Operators and Expressions

Arravs

#### Functions

bjects

Namespace

Functions are defined with the function keyword.

```
function sum($op1, $op2) {
    return $op1 + $op2;
}
```

- Any valid PHP code may appear inside a function, even other functions and class definitions.
- All functions and classes have global scope, they can be called outside a function even if they were defined inside.
- Functions need not be defined before they are referenced.

ntroduction

Types, Operators and Expressions

Arrays

#### Functions

)hiects

Namespa

exception Handi

# **Arguments**

Arguments are by default passed by value.

Introduction

Types, Operators and Expressions

Array

#### **Functions**

biects

Namespaces |

exception Handling

PHPDoo

### **Arguments**

- Arguments are by default passed by value.
- ► To pass by reference, prepend an ampersand, &, to the argument.

```
function add_a_dot(&$string) {
    $string .= '.';
}

$str = 'My name is Olle';
add_a_dot($str);
echo $str;    // prints 'My name is Olle.'
```

Introduction

Types, Operators and Expressions

Arrays

Functions

bjects

Namespa

### **Arguments**

- Arguments are by default passed by value.
- ► To pass by reference, prepend an ampersand, &, to the argument.

```
function add_a_dot(&$string) {
    $string .= '.';
}

$str = 'My name is Olle';
add_a_dot($str);
echo $str;    // prints 'My name is Olle.'
```

There can be default argument values.

```
function add_two($op1, $op2=2) {
    return $op1 + $op2;
}
echo add_two(3); // prints '5'
```

ntroduction

Types, Operators and Expressions

Arrays

#### **Functions**

Objects

ivamespaces

### Variable-Length Argument List

 A variable-length argument list is implemented with the functions func\_num\_args(), func\_get\_arg() and

func get args().

```
function sum() {
    $acc = 0;
    foreach (func_get_args() as $n) {
        $acc += $n;
    }
    return $acc;
}
echo sum(1, 2, 3, 4); // prints '10'
```

Introduction

Types, Operators and Expressions

Arrays

Functions

Objects

Namespaces

#### Variable Function

A variable function is a function whose name is the value of a variable. Variables with appended parentheses are treated as variable functions.

```
function foo() {
    echo "In foo";
function bar() {
    echo "In bar";
$func = 'foo';
$func();
               // prints 'In foo'
$func = 'bar';
$func(); // prints 'In bar'
```

Introduction

Types, Operators and Expressions

Arravs

Functions

bjects

Namesp

Exception Handling

# Anonymous Functions and Closures

Anonymous functions and closures behaves very much as in JavaScript.

```
function outer($param) {
    return function() use ($param) {
        echo "Inner got '$param'";
    };
}

$func = outer('Hi!');
echo $func(); //prints Inner got 'Hi!'
```

ntroduction

and Expressions

Arrays

**Functions** 

Obiects

Namespaces

Exception Handling

# Anonymous Functions and Closures

Anonymous functions and closures behaves very much as in JavaScript.

```
function outer($param) {
    return function() use ($param) {
        echo "Inner got '$param'";
    };
}

$func = outer('Hi!');
echo $func(); //prints Inner got 'Hi!'
```

As can be seen above, closures are defined with the construct use. Introduction

and Expressions

Arrays

Functions

Objects

Namespaces

Exception Handling

### Internal Functions

There are many internal (built-in) functions, and also many PHP extensions with yet more functions. ntroduction

Types, Operators and Expressions

Arravs

Functions

Objects

Namespa

Evention Handline

### Internal Functions

- There are many internal (built-in) functions, and also many PHP extensions with yet more functions.
- Reference manual for internal functions can be found at

```
http://php.net/manual/en/funcref.php
```

http://www.w3schools.com/php/default.asp

ntroduction

Types, Operators and Expressions

rrays

#### **Functions**

Objects

Namespa

**Exception Handling** 

Type hinting is a way to introduce type safety in the otherwise type unsafe PHP language. Introduction

Types, Operators and Expressions

Arrays

Functions

biects

Namespaces

xception Handling

- Type hinting is a way to introduce type safety in the otherwise type unsafe PHP language.
- Forces parameters to be of the specified class or interface, or to be an array or a function.

ntroduction

Types, Operators and Expressions

Array

#### **Functions**

bjects

Namespace

exception Handl

- Type hinting is a way to introduce type safety in the otherwise type unsafe PHP language.
- Forces parameters to be of the specified class or interface, or to be an array or a function.
- The following code forces the param parameter to be an instance of the class MyClass.

```
function test(MyClass $param) {
}
```

Introduction

Types, Operators and Expressions

Arrays

#### **Functions**

Objects

Namespa

Exception Handling

- Type hinting is a way to introduce type safety in the otherwise type unsafe PHP language.
- Forces parameters to be of the specified class or interface, or to be an array or a function.
- The following code forces the param parameter to be an instance of the class MyClass.

```
function test(MyClass $param) {
}
```

Type hinting can not be used for primitive types such as integer or string. ntroduction

Types, Operators and Expressions

Array

#### **Functions**

bjects

Namespa

ксерион панс

### Section

- Introduction to PHP
- Types, Operators and Expressions
- Arrays
- Functions
- The Object Model
- Namespaces
- Exception Handling
- Documentation With PHPDoc

troduction

Types, Operators and Expressions

Arrays

Cunatia

#### Objects

Namespa

xception Handling

▶ The object model is class based as in Java.

ntroduction

Types, Operators and Expressions

Arrays

Function

#### Objects

Namespaces

Exception Handlin

- The object model is class based as in Java.
- Class and interface definitions, inheritance, implementation and instantiation is similar to Java.

Introduction

Types, Operators and Expressions

Arrays

Eupotio

#### Objects

amespaces

exception Handling

- ► The object model is class based as in Java.
- Class and interface definitions, inheritance, implementation and instantiation is similar to Java.

```
class SimpleClass {
    private $var = 'a default value';

    public function displayVar() {
        echo $this->var;
    }
}

$instance = new SimpleClass();
echo $instance->displayVar();
```

ntroduction

Types, Operators and Expressions

Arrays

.

#### Objects

Namesp

Exception Handling

- ► The object model is class based as in Java.
- Class and interface definitions, inheritance, implementation and instantiation is similar to Java.

```
class SimpleClass {
    private $var = 'a default value';

    public function displayVar() {
        echo $this->var;
    }
}

$instance = new SimpleClass();
echo $instance->displayVar();
```

Note 1: The syntax for method call is ->

ntroduction

Types, Operators and Expressions

Arrays

Eupotion

#### Objects

Namesp

Exception Handling

- ► The object model is class based as in Java.
- Class and interface definitions, inheritance, implementation and instantiation is similar to Java.

```
class SimpleClass {
    private $var = 'a default value';

    public function displayVar() {
        echo $this->var;
    }
}

$instance = new SimpleClass();
echo $instance->displayVar();
```

- Note 1: The syntax for method call is ->
- ▶ Note 2: It is not possible to specify a visibility for the class itself, all classes are public.

Introduction

Types, Operators and Expressions

rrays

Functions

#### Objects

Namespaces

ception Handling

Properties and methods are as in Java. See previous slide for an example. ntroduction

Types, Operators and Expressions

Arrays

Function

#### Objects

Namesp

Evention Handling

- Properties and methods are as in Java. See previous slide for an example.
- ► The visibilities are public, protected and private. The meanings are the same as in Java.

troduction

Types, Operators and Expressions

Arrays

Function

#### Objects

**Vamespaces** 

xception Handling

- Properties and methods are as in Java. See previous slide for an example.
- ► The visibilities are public, protected and private. The meanings are the same as in Java.
- ► The default visibility is public.

troduction

Types, Operators and Expressions

Arrays

Function

#### Objects

Namespa

exception Handlin

- Properties and methods are as in Java. See previous slide for an example.
- ► The visibilities are public, protected and private. The meanings are the same as in Java.
- ► The default visibility is **public**.
- There is no package private visibility since there are no packages.

troduction

Types, Operators and Expressions

Arrays

Function

#### Objects

**Namespaces** 

xception Handling

#### PHP

### Constructors

 Constructors work the same ways as in Java, but they are always called construct. ntroduction

Types, Operators and Expressions

Arrays

Function

#### Objects

Namesp

exception Handling

### Constructors

 Constructors work the same ways as in Java, but they are always called construct.

```
class SimpleClass {
    private $var;

    public function __construct($var) {
        $this->var = $var;
    }
}
```

ntroduction

Types, Operators and Expressions

Arrays

Function

#### Objects

Namesp

xception Handlin

### Constructors

 Constructors work the same ways as in Java, but they are always called construct.

```
class SimpleClass {
    private $var;

    public function __construct($var) {
        $this->var = $var;
    }
}
```

Note 1: Also the this variable is prefixed with \$

ntroduction

Types, Operators and Expressions

Arrays

Junctions

#### Objects

Namesp

Exception Handling

### Constructors

Constructors work the same ways as in Java, but they are always called construct.

```
class SimpleClass {
    private $var;

    public function __construct($var) {
        $this->var = $var;
    }
}
```

- Note 1: Also the this variable is prefixed with \$
- Note 2: There is no overloading, there can be only one constructor per class.

ntroduction

Types, Operators and Expressions

Arrays

#### Objects

Namesp

Exception Handling

Unlike Java, the destructor is called when the last reference to the object is removed. Introduction

Types, Operators and Expressions

Arrays

Function

Objects

Namespaces

хсерион папа

- Unlike Java, the destructor is called when the last reference to the object is removed.
- The destructor is called \_\_destruct

Introduction

Types, Operators and Expressions

Arrays

unction

Objects

Namespaces

- Unlike Java, the destructor is called when the last reference to the object is removed.
- The destructor is called \_\_destruct

```
class SimpleClass {
    public function __destruct() {
        echo 'running destructor';
    }
}
$instance = new SimpleClass();
```

Introduction

Types, Operators and Expressions

Arrays

Function

#### Objects

Namesp

Exception Handling

- Unlike Java, the destructor is called when the last reference to the object is removed.
- The destructor is called \_\_\_destruct

```
class SimpleClass {
    public function __destruct() {
        echo 'running destructor';
    }
}
$instance = new SimpleClass();
```

The code above prints running destructor since the last reference to the object is removed when program ends. Introduction

Types, Operators and Expressions

Arrays

Function

#### Objects

Namespaces

xception Handling

- Unlike Java, the destructor is called when the last reference to the object is removed.
- The destructor is called \_\_\_destruct

```
class SimpleClass {
    public function __destruct() {
        echo 'running destructor';
    }
}
$instance = new SimpleClass();
```

- ► The code above prints running destructor since the last reference to the object is removed when program ends.
- Note that the destructor can not take any parameters.

Introduction

Types, Operators and Expressions

Arrays

Functions

#### Objects

Namesp:

exception Handling

### self and static

**self** is resolved to the class where it is written, **static** is resolved to the called class.

```
class SuperClass {
   public static function whoAreYouSelf() {
        self::me();
   public static function whoAreYouStatic() {
        static::me();
   protected static function me() {
        echo "I am SuperClass";
class SubClass extends SuperClass {
   protected static function me() {
        echo "I am SubClass":
SubClass::whoAreYouSelf(); //prints 'I am SuperClass'
```

SubClass::whoAreYouStatic(); //prints 'I am SubClass'

Types, Operators

Arrays

...

#### Objects

Namespa

xception Handling

# The Scope Resolution Operator and Late Static Binding

► The double colon used on the previous slide is called the scope resolution operator. Introduction

and Expressions

ray 5

unotion

Objects

Namespaces

# The Scope Resolution Operator and Late Static Binding

- The double colon used on the previous slide is called the scope resolution operator.
- ▶ Used to specify which class to use.

ntroduction

and Expressions

Arrays

Function

#### Objects

Namesp

Exception Handling

# The Scope Resolution Operator and Late Static Binding

- The double colon used on the previous slide is called the scope resolution operator.
- Used to specify which class to use.
- Using static, as illustrated on the previous slide, is late static binding, which means that the scope is the called class.

ntroduction

and Expressions

ırrays

.....

#### Objects

Namespaces

Exception Handling

#### PHP

# **Object Iteration**

It is possible to iterate over fields in an object, as if the object was an array. Introduction

Types, Operators and Expressions

Arrays

Functio

#### Objects

Namespaces

xception Handling

**PHPDoo** 

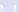

### Object Iteration

- It is possible to iterate over fields in an object, as if the object was an array.
- Only visible fields, as specified by the visibility, will occur in the iteration.

```
class Person {
    public $name;
    public $phone;
    public $address;
    public function construct($name, $phone, $address) {
        $this->address = $address:
        $this->phone = $phone;
        $this->name = $name:
$stina = new Person("Stina", "1234567", "at home");
foreach ($stina as $key => $value) {
    echo "$key: $value";
```

Objects

# **Comparing Objects**

The comparison operator, ==, considers two object instances equal if they have the same attributes and values, and are instances of the same class. Introduction

Types, Operators and Expressions

Arravs

Functions

Objects

Namespaces

Ехсериоп нап

# **Comparing Objects**

- ► The comparison operator, ==, considers two object instances equal if they have the same attributes and values, and are instances of the same class.
- ► The identity operator, ===, considers instances to be equal only if they refer to the same instance and same class.

ntroduction

Types, Operators and Expressions

Arrays

Function

#### Objects

Namesp:

Exception Handling

PHPDod

► The serialize function returns a string containing a representation of any PHP value. ntroduction

Types, Operators and Expressions

Arrays

Functio

#### Objects

Namespa

veention Handline

- The serialize function returns a string containing a representation of any PHP value.
- ► The unserialize function recreates the original values.

ntroduction

Types, Operators and Expressions

Arrays

Function

#### Objects

Namespa

Exception Handling

- ► The serialize function returns a string containing a representation of any PHP value.
- ► The unserialize function recreates the original values.
- Serializing an object will save all variable values plus the class name of that object.

ntroduction

Types, Operators and Expressions

Arrays

Function

#### Objects

Namespaces

xception Handlir

The serialize function returns a string containing a representation of any PHP value.

- ► The unserialize function recreates the original values.
- Serializing an object will save all variable values plus the class name of that object.
- To unserialize an object, the class definition of that object needs to be present.

ntroduction

Types, Operators and Expressions

Arrays

Functio

#### Objects

Namespa

xception Hand

### Object Serialization, Example

```
class Person {
   public $name;
   public $phone;
   public $address;
   public function __construct($name, $phone, $address) {
        $this->address = $address;
        $this->phone = $phone;
        $this->name = $name;
$stina = new Person("Stina", "1234567", "at home");
$serialized = serialize($stina);
// prints 0:6:"Person":3:{s:4:"name";s:5:"Stina";
11
         s:5:"phone";s:7:"1234567";
         s:7:"address";s:7:"at home";}
echo $serialized;
$someone = unserialize($serialized);
foreach ($someone as $key => $value) {
   echo "$key: $value"; //Same output as before serializing
```

ntroduction

Types, Operators and Expressions

u ray o

unctions

#### Objects

Namespaces

Exception Handlin

## **Autoloading Classes**

Normally, each class is placed in a file with the same name as the class, plus the extension .php. This means we are forced to write one require\_once statement for each used class. Introduction

Types, Operators and Expressions

Arrays

Function

Objects

Namespaces

Exception Handli

# **Autoloading Classes**

- Normally, each class is placed in a file with the same name as the class, plus the extension .php. This means we are forced to write one require\_once statement for each used class.
- ► To avoid these long require\_once listings, it is possible to register an autoload function, that is called whenever a previously unloaded class is used.

Introduction

Types, Operators and Expressions

Arrays

Function

Objects

Namespa

exception Hand

### **Autoloading Classes**

- Normally, each class is placed in a file with the same name as the class, plus the extension .php. This means we are forced to write one require\_once statement for each used class.
- ► To avoid these long require\_once listings, it is possible to register an autoload function, that is called whenever a previously unloaded class is used.

```
spl_autoload_register(function ($class) {
    include 'classes/' .
        \str_replace('\\', '/', $class) .
        '.php';
});
```

ntroduction

Types, Operators and Expressions

Arrays

Functions

#### Objects

Namespa

Exception Handling

### Section

- Introduction to PHP
- Types, Operators and Expressions
- Arrays
- Functions
- The Object Model
- Namespaces
- Exception Handling
- Documentation With PHPDoc

troduction

Types, Operators and Expressions

Array

Functions

Obiects

Namespaces

Exception Handling

Namespaces are used to structure the program, as packages are used in Java. ntroduction

Types, Operators and Expressions

Arrays

unction

Objects

Namespaces

Exception Handling

- Namespaces are used to structure the program, as packages are used in Java.
- A namespace does not affect visibility, there is no package private visibility.

ntroduction

Types, Operators and Expressions

ırrays

unctions

Objects

Namespaces

DUDDee

- Namespaces are used to structure the program, as packages are used in Java.
- ► A namespace does not affect visibility, there is no package private visibility.
- Namespaces define name spaces, the same symbol (e.g., class) can exist in different namespaces.

ntroduction

Types, Operators and Expressions

ırrays

Functions

Objects

Namespaces

Exception Handling

- Namespaces are used to structure the program, as packages are used in Java.
- A namespace does not affect visibility, there is no package private visibility.
- Namespaces define name spaces, the same symbol (e.g., class) can exist in different namespaces.
- Namespaces also structure the program and thereby improve cohesion.
  - If, for example, the MVC architecture is used, there should be the namespaces Model,
     View and Controller.

ntroduction

Types, Operators and Expressions

Arrays

Function

Objects

Namespaces

Exception Handling

## **Declaring Namespaces**

Namespaces are declared with the **namespace** keyword, placed first in a file.

```
namespace \Model;
```

```
namespace \MyProject\Model\Payment;
```

ntroduction

Types, Operators and Expressions

Arrays

unctions

Objects

Namespaces

xception Handling

Namespaces are imported with the use keyword and aliased with alias. ntroduction

Types, Operators and Expressions

Arrays

Function

Objects

#### Namespaces

Exception Handling

- Namespaces are imported with the use keyword and aliased with alias.
- The following examples assume there is a namespace \MyProject\Model\Payment, which contains the class SomeClass.

ntroduction

Types, Operators and Expressions

Array

Functions

bjects

Namespaces

exception Handling

- Namespaces are imported with the use keyword and aliased with alias.
- ► The following examples assume there is a namespace \MyProject\Model\Payment, which contains the class SomeClass.

```
use \MyProject\Model\Payment as Pay;
new Pay\SomeClass();
//Instantiates \MyProject\Model\Payment\SomeClass
```

Types, Operators and Expressions

#### Array

Functions

#### bjects

#### Namespaces

Exception Handling

- Namespaces are imported with the use keyword and aliased with alias.
- ► The following examples assume there is a namespace \MyProject\Model\Payment, which contains the class SomeClass.

```
introduction
```

Types, Operators and Expressions

Arrays

**Functions** 

ojects

Namespaces

Exception Hand

```
use \MyProject\Model\Payment as Pay;
new Pay\SomeClass();
//Instantiates \MyProject\Model\Payment\SomeClass
```

```
use \MyProject\Model\Payment;
new Payment\SomeClass();
//Instantiates \MyProject\Model\Payment\SomeClass
```

- Namespaces are imported with the use keyword and aliased with alias.
- ► The following examples assume there is a namespace \MyProject\Model\Payment, which contains the class SomeClass.

```
ntroduction
```

Types, Operators and Expressions

Array

Functions

bjects

Namespaces

Exception Handling

```
use \MyProject\Model\Payment as Pay;
new Pay\SomeClass();
//Instantiates \MyProject\Model\Payment\SomeClass
```

```
use \MyProject\Model\Payment;
new Payment\SomeClass();
//Instantiates \MyProject\Model\Payment\SomeClass
```

```
use \MyProject\Model\Payment;
new SomeClass(); //NOT ALLOWED!!
```

### Namespaces are Hierarchical

If the namespace A\B\C is imported as C, a call to C\D\E is translated to A\B\C\D\E. ntroduction

Types, Operators and Expressions

Arrays

Functions

bjects

Namespaces

Exception Handling

## Namespaces are Hierarchical

- If the namespace A\B\C is imported as C, a call to C\D\E is translated to A\B\C\D\E.
- ► A call to C\D\E within namespace A\B is translated to A\B\C\D\E.

troduction

Types, Operators and Expressions

Array

Functions

Objects

Namespaces

Evention Handling

## Namespaces are Hierarchical

- If the namespace A\B\C is imported as C, a call to C\D\E is translated to A\B\C\D\E.
- A call to C\D\E within namespace A\B is translated to A\B\C\D\E.
- ► A call to \C\D\E within namespace A\B is translated to C\D\E.

ntroduction

Types, Operators and Expressions

Arrays

Functions

Objects

Namespaces

Exception Handling

# The Global Namespace

In a file without any namespace definition, all classes and functions are placed in the global namespace. ntroduction

Types, Operators and Expressions

Arrays

Functions

Objects

Namespaces

Exception Handling

## The Global Namespace

- In a file without any namespace definition, all classes and functions are placed in the global namespace.
- Prefixing a name with \ will specify that the name is required from the global namespace.

ntroduction

Types, Operators and Expressions

Arrays

Functions

Obiects

#### Namespaces

DUDDag

## The Global Namespace

- In a file without any namespace definition, all classes and functions are placed in the global namespace.
- Prefixing a name with \ will specify that the name is required from the global namespace.
- ► It is good practice to prefix all functions in the global space with \, even though the interpreter always looks for functions in the global space before failing.

ntroduction

Types, Operators and Expressions

Arrays

Functions

Objects

#### Namespaces

.xoeption mane

#### Section

- Introduction to PHP
- Types, Operators and Expressions
- Arrays
- Functions
- The Object Model
- Namespaces
- Exception Handling
- Documentation With PHPDoc

troduction

Types, Operators and Expressions

Arrays

Functions

bjects

Namespa

Exception Handling

PHP exception handling works exactly like runtime exceptions in Java. There are no checked exceptions i PHP. ntroduction

Types, Operators and Expressions

Array

**Function**:

Objects

Namespace

**Exception Handling** 

- PHP exception handling works exactly like runtime exceptions in Java. There are no checked exceptions i PHP.
- The constructs throw, try, catch and finally have the same meaning as in Java.

ntroduction

Types, Operators and Expressions

Arrays

Function

Objects

Exception Handling

- PHP exception handling works exactly like runtime exceptions in Java. There are no checked exceptions i PHP.
- The constructs throw, try, catch and finally have the same meaning as in Java.
- There is no throws construct since there are no checked exceptions.

ntroduction

Types, Operators and Expressions

Arrays

Function:

Objects

Exception Handling

- PHP exception handling works exactly like runtime exceptions in Java. There are no checked exceptions i PHP.
- The constructs throw, try, catch and finally have the same meaning as in Java.
- ► There is no **throws** construct since there are no checked exceptions.
- Custom exception classes shall extend the class Exception, which is in the global namespace.

ntroduction

Types, Operators and Expressions

Array

Functions

)bjects

Namespace

**Exception Handling** 

#### Section

- Introduction to PHP
- Types, Operators and Expressions
- Arrays
- Functions
- The Object Model
- Namespaces
- Exception Handling
- Documentation With PHPDoc

ntroduction

Types, Operators and Expressions

Arrays

Functions

Objects

Namespa

Exception Handlin

# Writing PHPDoc

 For simple use cases, PHPDoc is very much like Javadoc.

ntroduction

Types, Operators and Expressions

urayo

Functions

Objects

.....

## Generating Documentation

To generate the HTML files with documentation, it is necessary to install a third-party tool. ntroduction

Types, Operators and Expressions

Arrav

Functions

Objects

ivamespaces

Exception Handling

## **Generating Documentation**

- ➤ To generate the HTML files with documentation, it is necessary to install a third-party tool.
- Use for example ApiGen, http://apigen.org/, which can be integrated with NetBeans.

ntroduction

Types, Operators and Expressions

Array

**Functions** 

Objects

Namespace

Exception Handling